# **Aufbau von Unternehmensrichtlinien**

Autor(en): **Inderst, Willi**

Objekttyp: **Article**

Zeitschrift: **Comtec : Informations- und Telekommunikationstechnologie = information and telecommunication technology**

Band (Jahr): **79 (2001)**

Heft 3

PDF erstellt am: **11.07.2024**

Persistenter Link: <https://doi.org/10.5169/seals-876525>

# **Nutzungsbedingungen**

Die ETH-Bibliothek ist Anbieterin der digitalisierten Zeitschriften. Sie besitzt keine Urheberrechte an den Inhalten der Zeitschriften. Die Rechte liegen in der Regel bei den Herausgebern. Die auf der Plattform e-periodica veröffentlichten Dokumente stehen für nicht-kommerzielle Zwecke in Lehre und Forschung sowie für die private Nutzung frei zur Verfügung. Einzelne Dateien oder Ausdrucke aus diesem Angebot können zusammen mit diesen Nutzungsbedingungen und den korrekten Herkunftsbezeichnungen weitergegeben werden.

Das Veröffentlichen von Bildern in Print- und Online-Publikationen ist nur mit vorheriger Genehmigung der Rechteinhaber erlaubt. Die systematische Speicherung von Teilen des elektronischen Angebots auf anderen Servern bedarf ebenfalls des schriftlichen Einverständnisses der Rechteinhaber.

# **Haftungsausschluss**

Alle Angaben erfolgen ohne Gewähr für Vollständigkeit oder Richtigkeit. Es wird keine Haftung übernommen für Schäden durch die Verwendung von Informationen aus diesem Online-Angebot oder durch das Fehlen von Informationen. Dies gilt auch für Inhalte Dritter, die über dieses Angebot zugänglich sind.

Ein Dienst der ETH-Bibliothek ETH Zürich, Rämistrasse 101, 8092 Zürich, Schweiz, www.library.ethz.ch

# **http://www.e-periodica.ch**

# Aufbau von Unternehmensrichtlinien

Durch die Bereitstellung von netzugängen in Unternehmen sehen sich Arbeitgeber mit den gleichen Herausforderungen konfrontiert, wie Eltern, die ihre Kinder von brochenem Fernsehen abhalten wollen. Laut Dataquest haben weltweit fast 100 Mio. Angestellte am Arbeitsplatz Zugriff auf das Internet. In Europa sind es mehr als 30 Mio. und Schätzungen zufolge wird diese Zahl bis zum Jahr 2002 auf 73 Mio. wachsen. Die zunehmende Internetnutzung wird von einem noch grösseren Phänomen begleitet: Der Entstehung von 7,3 Mio. neuen Seiten pro Tag. Und nach den Erwartungen von Cyveillance Research werden es bis Anfang 2001 doppelt so viele sein.

**Im** 1,5 Mia. Web Pages, von m Internet finden sich derzeit mehr als deo-Magazinen bis Online-Autohandel. Nach NEC Research ist dies seit 1988 ein Zuwachs von 88%. Die Anzahl von Sex Web Sites ist von Januar 1999 bis

#### WILLI INDERST

Juni 2000 von 50 000 auf fast 275 000 gestiegen. Im gleichen Zeitraum haben die Unterhaltungs-Sites von 50 000 auf fast 150 000 zugenommen. Zu einer der beliebten Kategorien wurde der Online-Aktienhandel: Von Oktober 1999 bis Juni 2000 ist die Zahl dieser Sites von weniaer als 2000 auf fast 14 000 angewachsen. Angesichts der neuen und interessanten Inhalte, die jeden Tag im Netz er-

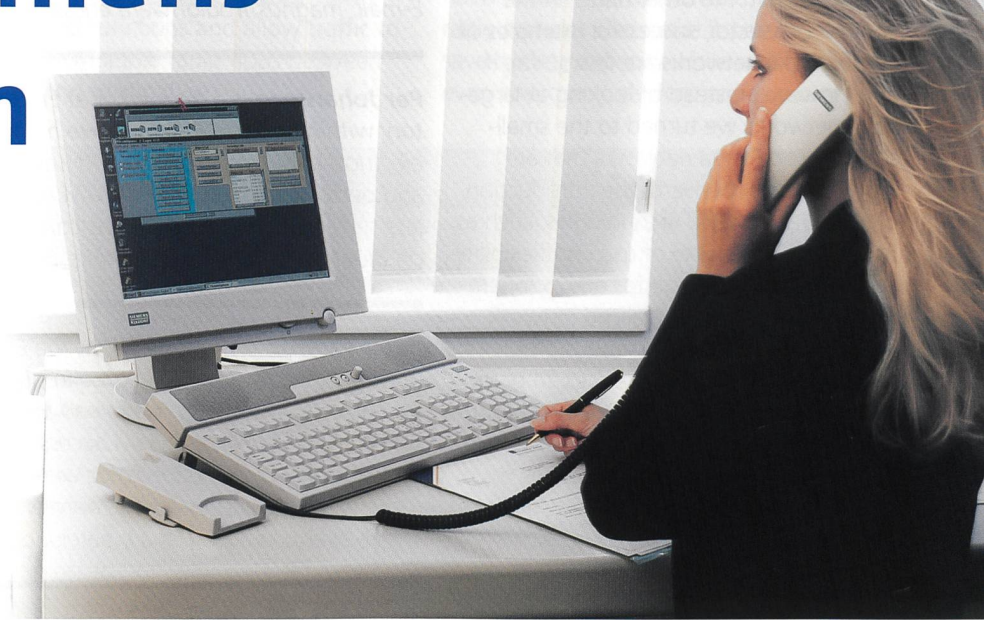

Hicom Xpress im Einsatz bei der Cornèr Banca in Lugano. Bild: Siemens

scheinen, ist es nicht verwunderlich, dass sich Unternehmen einem Problem genüber sehen, das mit uneingeschränktem Internetzugang einhergeht.

#### Internet für private Zwecke

Trotz der Vorteile, die ein Internetzugang am Arbeitsplatz bietet, kann man sich leicht vorstellen, welche Versuchung es ist, für private Zwecke im Internet zu fen. Optimale Zugangsgeschwindigkeit in Kombination mit meist völliger Freiheit und oftmals geringem Verantwortungsbewusstsein können stundenlanges vates Surfen und Millionen von Kosten durch verlorene Produktivität nach sich ziehen. Laut einer IDC-Studie sind durchschnittlich 30 bis 40% aller Internetaktivitäten von Angestellten nicht arbeitsrelevant. Eine Untersuchung, die 1999 vom Secure Computing Magazine in Grossbritannien durchgeführt wurde, kam zu dem Ergebnis, dass 50% der gestellten bei der Arbeit Zeit haben, Sites für Erwachsene aufzusuchen, 84% nach einer neuen Stelle suchen und 54% Chat Rooms aufsuchen.

Der Arbeitgeber sieht sich zudem mit dem Problem der Haftung konfrontiert. Unternehmen müssen sich vor Augen

führen, dass sie für die Handlungen ihrer Angestellten haften, auch wenn ihnen eventuelle Gesetzesverstösse nicht kannt sind. Der einfache Zugang zu Internet-Standleitungen ebnet Arbeitnehden Weg zu möglichen Verstössen gegen das internationale Urheberrecht. Hierzu gehört beispielsweise der Download von Raubkopien oder illegalen Musik- und Videodateien, Spielen und anderer Software über unternehmenseigene Leitungen und Firmeneigentum. Daher stellt sich die Frage, wie Unternehmen einerseits Produktivitätsverluste und die Haftung einschränken können, gleichzeitig ihren Angestellten den netzugang ermöglichen können. Die Antwort liegt in einer zweckmässigen Regelung für die Internetnutzung. Vier Schritte sollten dabei beachtet werden: Die Überprüfung der Unternehmenskultur, die Definierung allgemein gültiger Regeln sowie deren Einführung, Aktualisierung und Durchsetzung.

### Erster Schritt: Überprüfung der Unternehmenskultur

Arbeitgeber müssen verstehen, dass Regeln für die Internetnutzung nur dann sinnvoll sind, wenn sie mit der Unternehmenskultur übereinstimmen, die in einem weiten Spektrum zum Ausdruck kommen kann. So sind bei extrem strikten Firmen beispielsweise private Telefonate verboten, während sich liberale Unternehmen durch legere Kleidung und Haustiere am Arbeitsplatz auszeichnen. Um eine durchsetzbare Internetregelung aufzustellen, die für Arbeitgeber und Arbeitnehmer akzeptabel ist, sollten die diversen Nuancen im Unternehmen achtung finden.

Ein Beispiel aus der Praxis: Reed Business Information (RBI), eine internationale Verlagsgruppe, sah sich mit privater ternetnutzung konfrontiert. RBI suchte nach einer Lösung, die es den Angestell-– darunter viele Redaktoren – ermöglicht, Information aus dem Web zu ziehen, unpassende Inhalte davon allerdings auszunehmen. Als Verlagsgruppe war es RBI wichtig, Internetregeln aufzustellen, die geeignete Anwenderregeln festlegen und dabei flexibel genug sind, arbeitsbezogene Recherchen zuzulassen. Das gebnis ist eine auf die Unternehmenskulabgestimmte Internetregelung, die nicht strikte Regeln und Einschränkungen vorgibt, sondern vielmehr Richtlinien, die für bestimmte Angestelltengruppen gelten.

# Zweiter Schritt: Definierung der Regeln

Es gibt keine Patentlösung zur Definierung der perfekten Richtlinien, aber nach einem Blick auf die Unternehmenskultur sollten die geschriebenen Regeln gende Basisanforderungen erfüllen: Ein Warnhinweis, der auf mögliche Gefahren seitens des Internets aufmerksam macht und Unternehmen vor der Verantworfür geladenes oder abgespeichertes Material schützt. Eingeführt werden sollte zudem eine Übersicht der Netzwerkeinschränkungen, die den Gebrauch der Netzwerkressourcen beschreibt, wie zum Beispiel keine private Nutzung von Applikationen und anderen Tools, kein legales Kopieren von Daten und die Einhaltung von Unternehmensgeheimnis-Auch sollten Unternehmen mit ihren Mitarbeitern Vereinbarungen treffen, nach denen Computer-Ressourcen weder zu verschwenden noch zu beschädigen sind. Dazu gehören Einzelheiten über den Internetzugriff via Firewalls, um ren und Angriffe seitens Hacker vorzubeugen, genauso wie der Hinweis auf übermässige Internetnutzung durch das Herunterladen grosser persönlicher Da¬

teien, das Versenden von Massen-Mailings oder die Kommunikation in Chat-Räumen. Bekanntgemacht werden sollte allerdings auch eine Erklärung, dass es dem Unternehmen erlaubt ist, die netnutzung zu überwachen und zu kontrollieren, sowie Web Sites mit unangemessenem Inhalt zu blocken. Unternehmen, die sich für den Einsatz von Filtering oder Blocking Software zur Regulierung des Internetzugangs entscheiden, sollten eine Employee Internet Management (EIM) Software wählen, die bestimmte Einschränkungen zulässt. So sollte sie Abstufungen wie «gelegentlich», «zeitlich eingeschränkt», «eingeschränkt» oder «uneingeschränkt» für die persönliche Nutzung zur Verfügung stellen. Voraussetzung dafür ist, dass die Nutzung nicht in Widerspruch mit der Arbeit oder der Netzperformance gerät und keine Regeln der Vereinbarungen oder des Unternehmens gebrochen werden. Am besten ist es, eine Softwarelösung einzusetzen, die dem Unternehmen und damit auch den Mitarbeitern die grösstmögliche Auswahl an Einschränkungen zur Verfügung stellt.

# Dritter Schritt: Schulung der Angestellten

Eine bestehende Regelung über den tretbaren Internetgebrauch ist nutzlos, wenn die Angestellten sie nicht kennen und nicht einhalten. Die Richtlinien sollten im Arbeitsvertrag festgehalten oder im Rahmen einer Schulung unterzeichnet werden. Angestellte akzeptieren, schätzen und folgen vorgegebenen Internetrichtlinien eher, wenn sie über die Bedingungen und Erwartungen genau informiert sind. Dabei sollte allerdings auch nicht vergessen werden, die Richtlinien an neue Technologien und Web-Inhalte anzupassen und die Mitarbeiter über diese Änderungen zu informieren. So verbreiteten sich beispielsweise über das Internet neue Technologien wie MP3-Musikdateien, Napster und Video Downloads. Diese relativ neuen Verfahren können durch technisch weniger versierte Anwender zu Bandbreitenprobleführen. Um diese zu verhindern und einen reibungslosen Ablauf des werks zu gewährleisten, müssen auch die Angestellten über die modifizierten Regeln auf dem Laufenden sein.

# Der letzte Schritt: Einhaltung der Regeln

Der Missbrauch des Internets am Arbeitssollte nicht zu einer Kündigung führen. Wurden die Internetrichtlinien einmal definiert und eingeführt, müssen Unternehmen beginnen, die Internetnutzung zu überwachen und auf die Einhaltung der Regeln zu achten. Die richtige EIM-Lösung kann Arbeitgebern dabei helfen, den Internetgebrauch effektiv zu verwalten und Disziplinarmassnahmen vorzubeugen. Installiert man beispiels-Websense Enterprise auf einem Unternehmens-Server, können als unpassend definierte Web Sites geblockt wer-

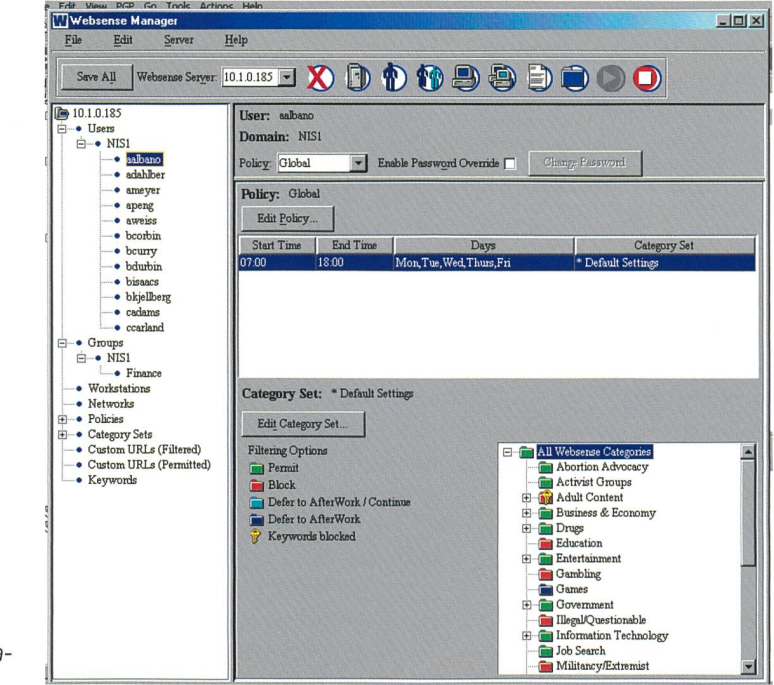

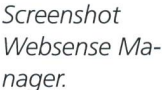

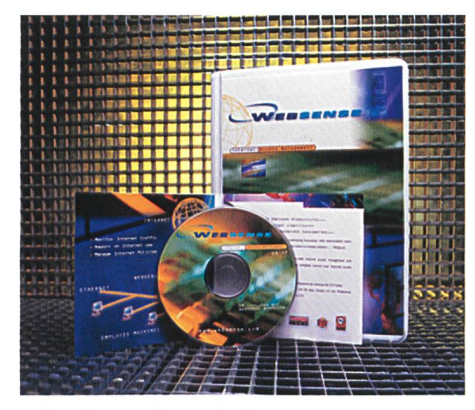

Mit «Enterprise 4.2» können Unternehmen einfach und bequem den Internetzugang ihrer Angestellten kontrollieren und verwalten. Bild: Websense

den, während der Zugriff auf nützliche bestehen bleibt. Das Programm bietet eine detaillierte Rubrikeneinteilung, damit Unternehmen den Zugang zu bestimmten Kategorien wie Pornografie, Rassismus, Aktienhandel und Spiele sperren können. Ebenso haben Führungskräfte die Möglichkeit, Sites für bestimmte Anwender oder Gruppen zu blocken. So lässt sich beispielsweise der Zugriff auf Stellenangebote vom Revisionsbüro Ernst und Young für die unternehmenseigene Buchhaltung sperren. Zusätzlich bietet die Software dynamische Updates von Kategorien im Fall aktueller Medienereignisse wie die neueste Staffel von Big Brother, Formel <sup>1</sup> oder Olympische Spiele. Diese Updates werden täglich via Web übermittelt. Da Arbeitgeber häufig nicht sicher wissen, welche Web Sites ihre Angestellten aufrufen, sollte die EIM-Lösung mit nem integrierten Reporting Tool arbeiten, das die am häufigsten genutzen Kategorien aufzeigt. Ausgestattet mit Daten, die über Wochen aufgezeichnet und gespeichert wurden, lässt sich letztendlich feststellen, welche Sites gefiltert werden sollten.

Das Management von Canon Information Systems wurde 1999 durch verschiedene Trends am Arbeitsplatz alarmiert: Nach einer Untersuchung von Vault.com erklärten 54% der Angestellten, sie hätten schon einmal einen Kollegen während der Arbeitszeit beim privaten Surfen beobachtet. Canon wollte aktiv werden, bevor daraus ein ernsthaftes Problem wurde und entschied sich für den Einsatz von EIM Software. «Die meisten Firmen haben deutliche geln für die private Nutzung des Telefons und anderen Firmeneigentums», meinte dazu James Underwood, Senior Network Systems Analyst and Project Lead für non Information Systems. «Warum sollen wir dann nicht auch Regeln für die Internetnutzung einführen und diese durchsetzen, um Missbrauch zu verhindern,

Während das Internet Handel, Forschung und Kommunikation verändert, sorgt es

in Unternehmen gleichzeitig für bleme bei der Zugangsberechtigung. Arbeitgeber, die einst die Herausforderung angenommen haben, die Möglichkeiten des Internets für Angestellte schnell nutzbar zu machen, kämpfen jetzt mit Problemen wie Produktivität, tenmanagement und Haftung. Praktikable Internetrichtlinien für die private Nutzung des Internets am Arbeitsplatz, welche die oben beschriebenen Schritte einhalten, geben Unternehmen die Möglichkeit, eine für alle Seiten zufrieden stellende Lösung zu realisieren.  $\boxed{2}$ 

Willi Inderst, Regional Manager Central Europe, Websense, München, Tel. +49 (0)89-36101911, Fax +49 (0)89-59047200, Homepage: www.websense.com

# Summary

bevor er auftritt?»

#### Internet: Need for Corporate Guidelines

Now that companies have Internet access, employers face the same challenge as parents whose children spend too much time in front of the television. According to Dataquest, close to 100 million employees worldwide now have access to the Internet in the workplace. In Europe the numbers already exceed 30 million and are projected to grow to over 73 million by the year 2002. An even bigger phenomenon than increased Internet use is the creation of 7,3 million new webpages daily. Cyveillance Research expects this figure to double by the beginning of 2001.

#### FORSCHUNG UND ENTWICKLUNG

# Nokia demonstriert

Roaming-Technik für Voice over IP Der finnische Mobiltelefongigant Nokia demonstrierte in Madrid erstmals ein mobiles Multimedia-Netzwerk auf der Basis des Internet Protocols Version 6 (IPv6). Das Protokoll unterscheidet sich von dem jetzt gebräuchlichen IPv4, dem es unterschiedlichen Übertragungsarten verschiedene Qualitätsstufen zuweisen kann. Gleichzeitig soll das Protokoll den Wechsel zwischen den einzelnen Sendestationen bei Voice over IP für biltelefone besser bewältigen. Durch den Umstieg auf den IPv6-Standard können in Zukunft Internetadressen 128 bits fassen. Damit kann jedem internetfähi-Gerät weltweit eine eigene Adresse

zugewiesen werden. Zusätzlich unterstützt der Standard Plug-and-Play-Installationen von mobilen Internetgeräten. Der Testbetrieb soll auch die Kompatibilität zwischen IPv4 und IPv6 sicherstellen.

Homepage:

www. press.nokia.com/PR/200101/80630 5\_5.html

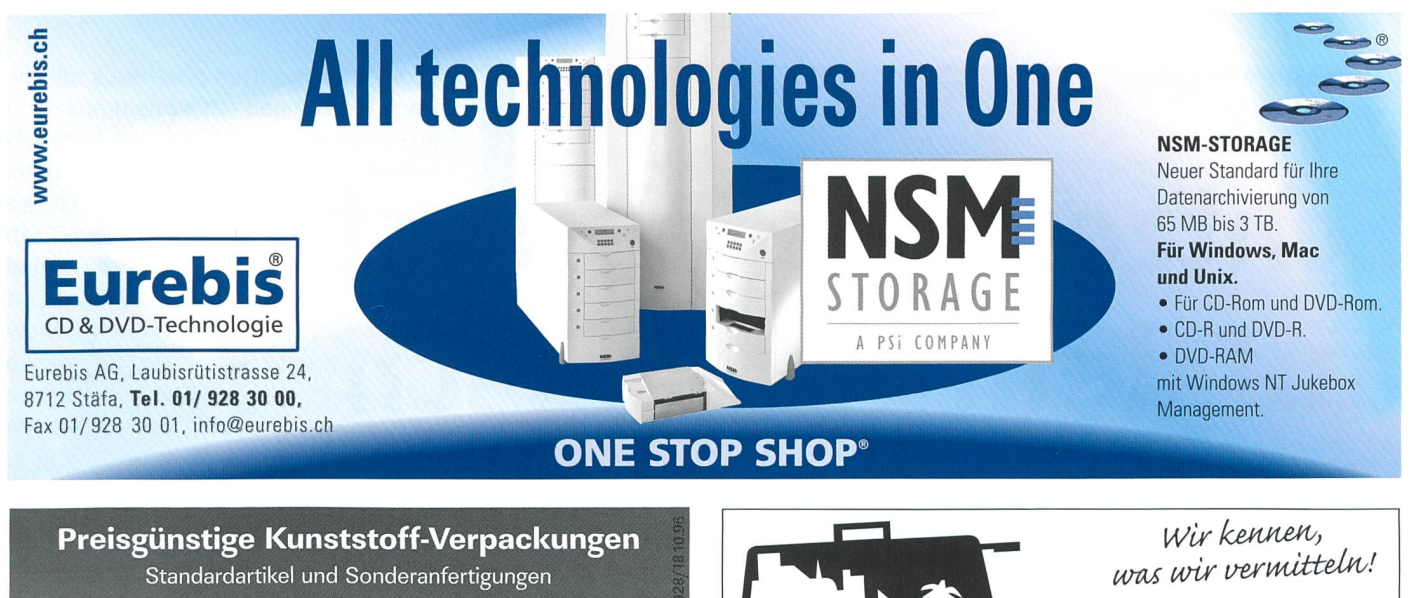

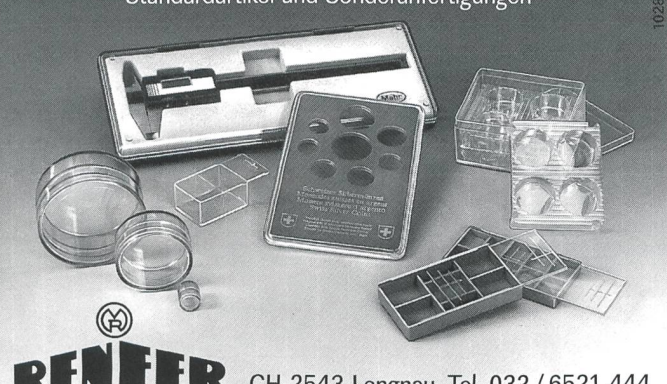

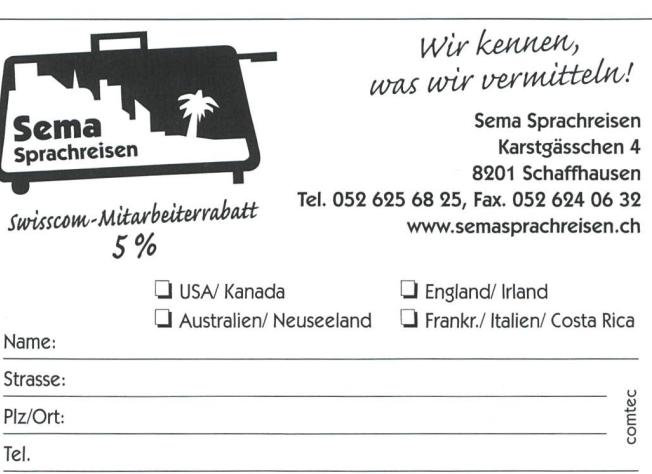

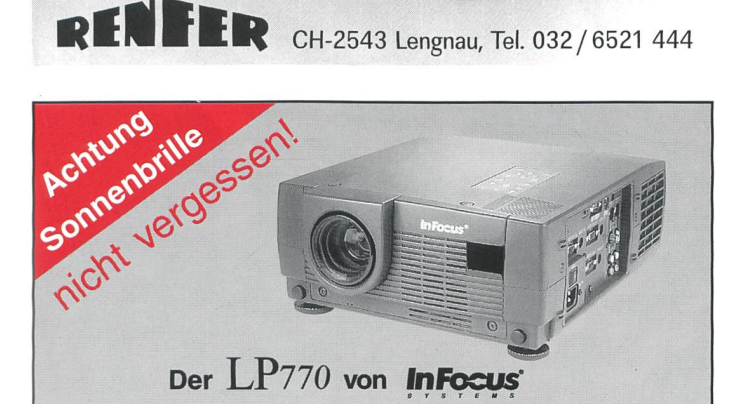

Entfliehen Sie dem grauen Winteralltag, setzen Sie die Sonnenbrille auf und geniessen Sie die Präsentation des leichtgewichtigen LP770 mit seinen blendend hellen 2000 ANSI-Lumen.

- echte XGA-Auflösung (1024 x 768)
- leichte 5.9 kg  $\overline{ }$
- $\checkmark$  einstecken und projizieren (plug and project)
- Bild in Bild Funktionen und digitales Zoom
- Elektrisches Zoom und Fokussierung
- 2 Daten- und 2 Videoeingang
- gemeinsam nutzen dank Integration ins Netzwerk

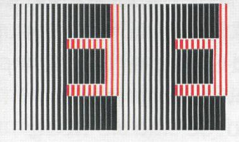

#### EICHMANN ELECTRONIC AG COMPUTER GROSSBILD PROJEKTION

CH-8608 Bubikon Tel. 055 / 243 22 66 Fax 055 / 243 32 <sup>81</sup> Email: info@eichmann.ch www.eichmann.ch

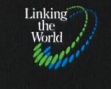

# Digital Transmission Test Solutions

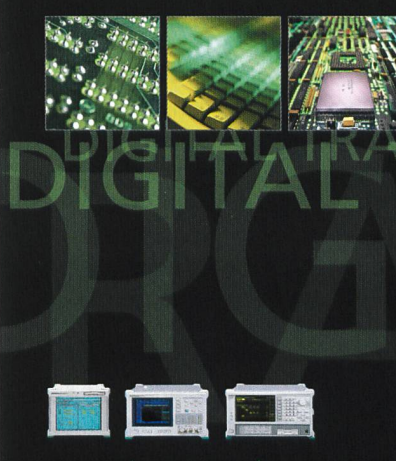

gigacomp.ch

Kontaktadresse in der Schweiz und in Liechtenstein: GIGACOMP AG Gewerbezone Lätti CH-3053 Münchenbuchsee Tel. 031 868 44 55 Fax 031 868 44 50

**/inritsu** 

**Inikation ist einer der dv** nischsten und expandierendsten Ind riesektoren in der ganzen Welt. Di Stärke von ANRITSU in den drahtlosen und drahtgebundenen Technologien breitet sich in alle Gebiete der Kommunikation Die Informationstechnologie und die Telekommunikation profitieren von der Fokussierung und dem Know-how bei ANRITSU. Ob Sie in Fiberoptik, kommunikation, HF oder Mikrowellen, SDH, ATM und digitaler Informations übertragung oder in der Mobilen Kom munikation tätig sind - das umfassende Angebot von präzisen Messinstrumenten bietet Lösungen von der Entwicklung über die Produktion bis zur Installation und Wartung.

G) GIGACOMP AG

local solutions from <sup>a</sup> global company